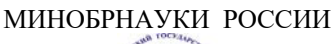

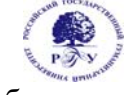

Федеральное государственное бюджетное образовательное учреждение высшего образования **«Российский государственный гуманитарный университет» (ФГБОУ ВО «РГГУ»)** 

# ФАКУЛЬТЕТ ИНФОРМАЦИОННЫХ СИСТЕМ И БЕЗОПАСНОСТИ

*Кафедра информационных технологий и систем*

# **ТЕХНОЛОГИИ ЗАПИСИ И ХРАНЕНИЯ ИНФОРМАЦИИ**

# РАБОЧАЯ ПРОГРАММА ДИСЦИПЛИНЫ

09.03.03 «Прикладная информатика» Профиль: «Прикладная информатика в гуманитарной сфере»

Уровень квалификации выпускника: бакалавр

Форма обучения очная

РПД адаптирована для лиц с ограниченными возможностями здоровья и инвалидов

Москва 2021

ТЕХНОЛОГИИ ЗАПИСИ И ХРАНЕНИЯ ИНФОРМАЦИИ Рабочая программа дисциплины Составитель: *к.т.н., доцент Д.Ю. Клехо* ……………………………………………………..

Ответственный редактор *к.т.н., доцент, А.А. Роганов* 

…………………………………………………………

УТВЕРЖДЕНО Протокол заседания кафедры ИТС №12 от 28.06.21

# **ОГЛАВЛЕНИЕ**

#### **1. Пояснительная записка**

1.1 Цель и задачи дисциплины

1.2. Формируемые компетенции, соотнесённые с планируемыми результатами обучения по дисциплине

1.3. Место дисциплины в структуре образовательной программы

**2.** .**Структура дисциплины** 

**3. Содержание дисциплины** 

**4. Образовательные технологии** 

**5. Оценка планируемых результатов обучения** 

5.1. Система оценивания

5.2.Критерии выставления оценок

5.3. Оценочные средства (материалы) для текущего контроля успеваемости,

промежуточной аттестации обучающихся по дисциплине

**6. Учебно-методическое и информационное обеспечение дисциплины** 

6.1. Список источников и литературы

6.2. Перечень ресурсов информационно-телекоммуникационной сети «Интернет»

#### **7. Материально-техническое обеспечение дисциплины**

**8. Обеспечение образовательного процесса для лиц с ограниченными возможностями здоровья** 

**9. Методические материалы** 

9.1. Планы практических занятий

**Приложения** 

Приложение 1. Аннотация дисциплины

#### **1***.* **Пояснительная записка**

1.1. Цель и задачи дисциплины.

Цель дисциплины – получение практического опыта управления медиатекой цифровой информации; передачи и размещения цифровой информации; тиражирования мультимедиа контента на съемных носителях информации; осуществления навигации по ресурсам, поиска, ввода и передачи данных с помощью технологий и сервисов сети Интернет.

Задачи дисциплины:

- Формировать медиатеки для структурированного хранения и каталогизации цифровой информации.
- Управлять размещением цифровой информации на дисках персонального компьютера, а также дисковых хранилищах локальной и глобальной компьютерной сети.
- Тиражировать мультимедиа контент на различных съемных носителях информации.
- Публиковать мультимедиа контент в сети Интернет.
- рганизовывать собственную деятельность, исходя из цели и способов ее достижения, определенных руководителем.

1.2. Формируемые компетенции, соотнесённые с планируемыми результатами обучения по дисциплине:

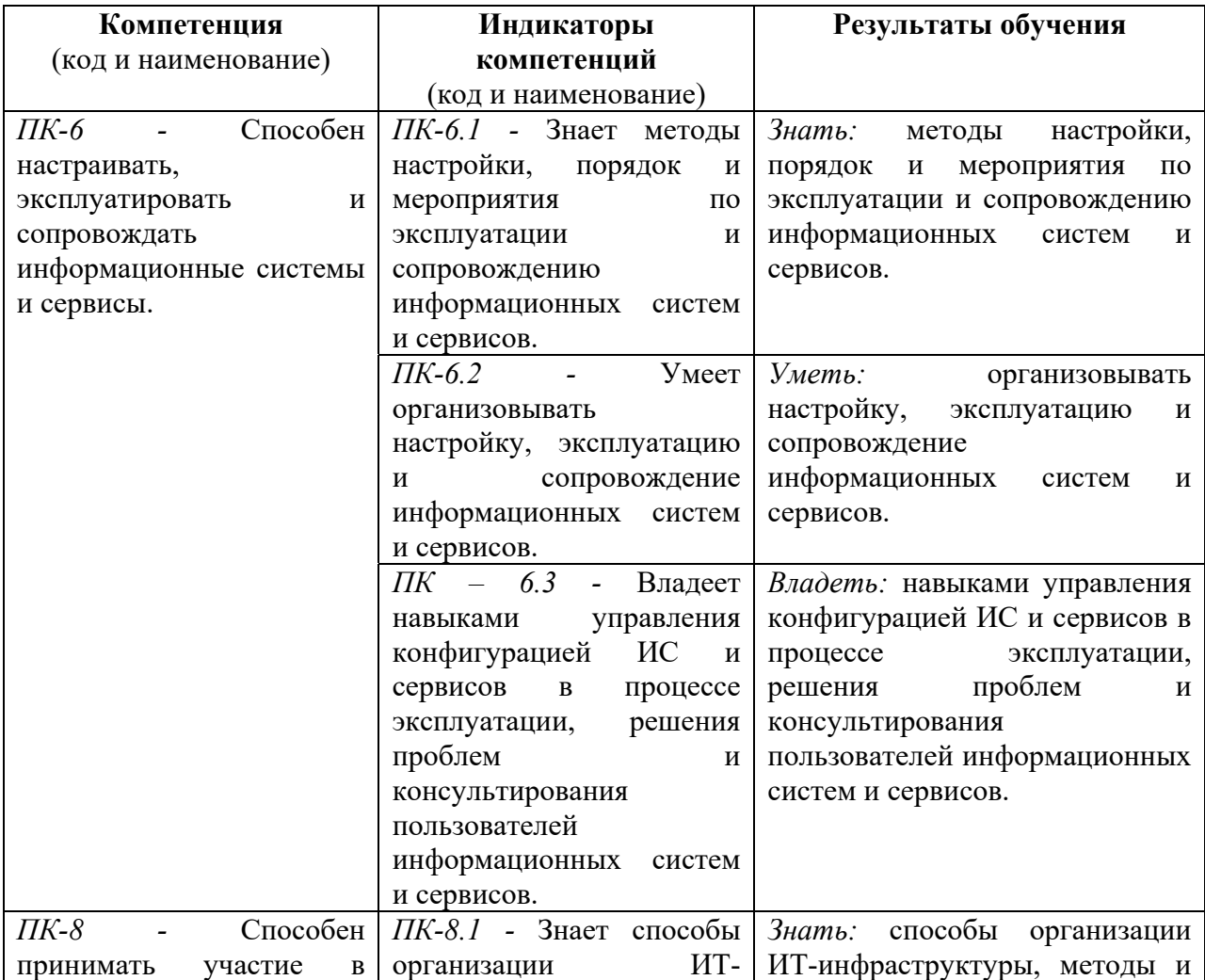

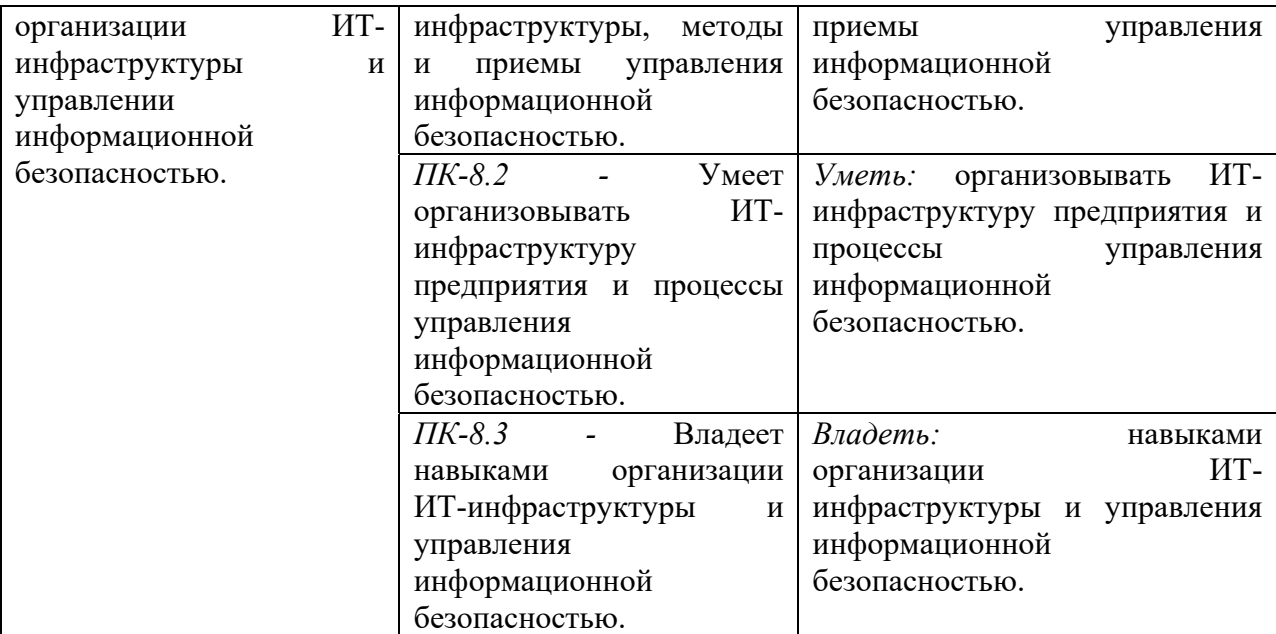

1.3. Место дисциплины в структуре образовательной программы

Дисциплина «Технологии записи и хранения информации**»** относится к вариативной части блока дисциплин по выбору учебного плана.

Дисциплина «Технологии записи и хранения информации» имеет своей целью получение практического опыта управления медиатекой цифровой информации; передачи и размещения цифровой информации; тиражирования мультимедиа контента на съемных носителях информации; осуществления навигации по ресурсам, поиска, ввода и передачи данных с помощью технологий и сервисов сети Интернет.

В процессе изучения дисциплины студенты приобретают навыки навыками управления конфигурацией ИС и сервисов в процессе эксплуатации, решения проблем и консультирования пользователей информационных систем и сервисов. Данные навыки будут использоваться при выполнении различных практических заданий и работ по многим дисциплинам, изучаемым на последующих курсах.

В результате освоения дисциплины «Технологии записи и хранения информации**»** формируются знания, умения и владения, необходимые для изучения следующих дисциплин: «Проектирование информационных систем», «Управление информационными системами», «Моделирование и оптимизация в задачах информатизации гуманитарной сферы», «Управление проектами информационных систем гуманитарной сферы».

# **2. Структура дисциплины**

# **Структура дисциплины для очной формы обучения**

Общая трудоёмкость дисциплины составляет 2 з.е., 76 ч., в том числе контактная работа обучающихся с преподавателем 28 ч., самостоятельная работа обучающихся 48 ч.

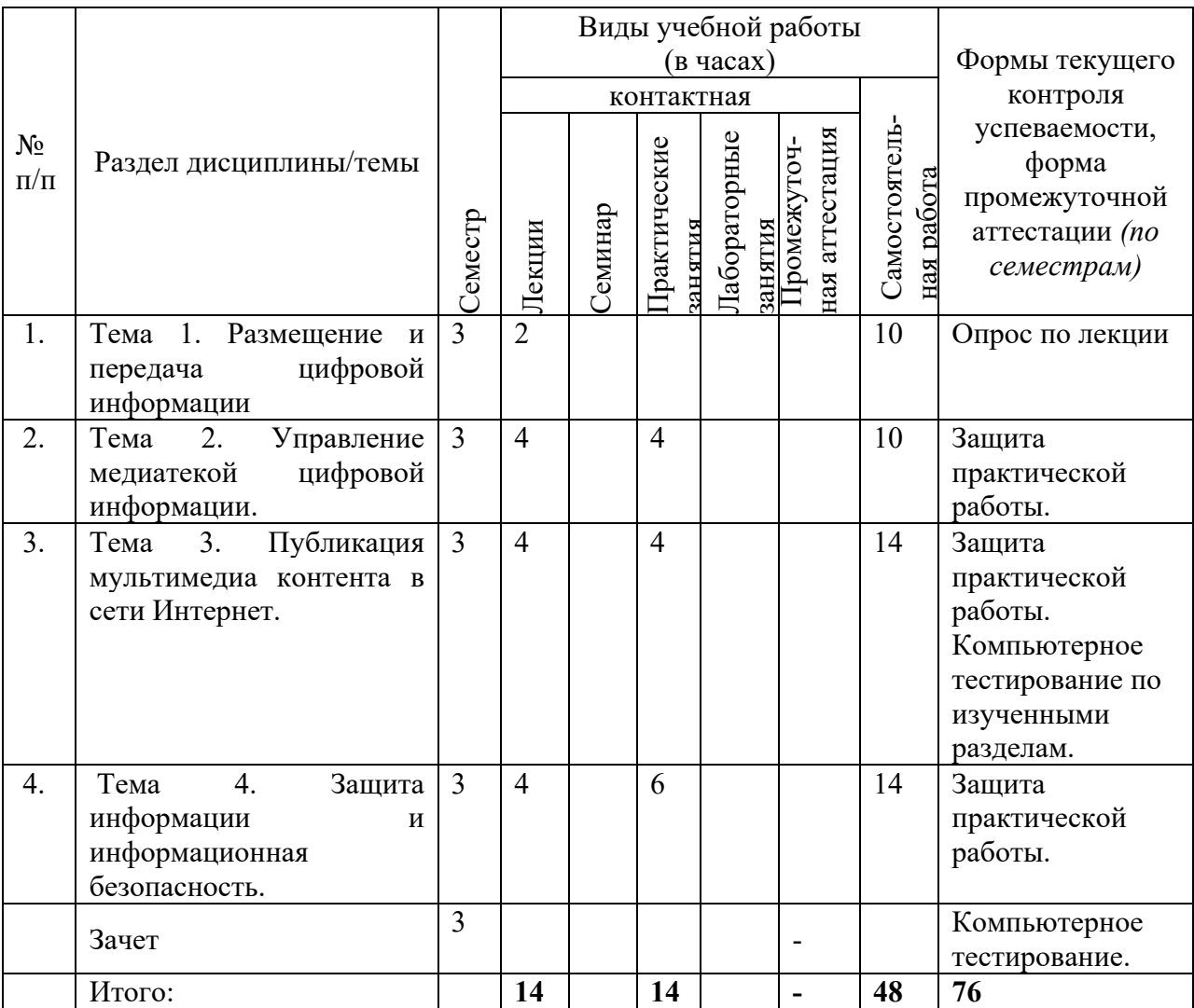

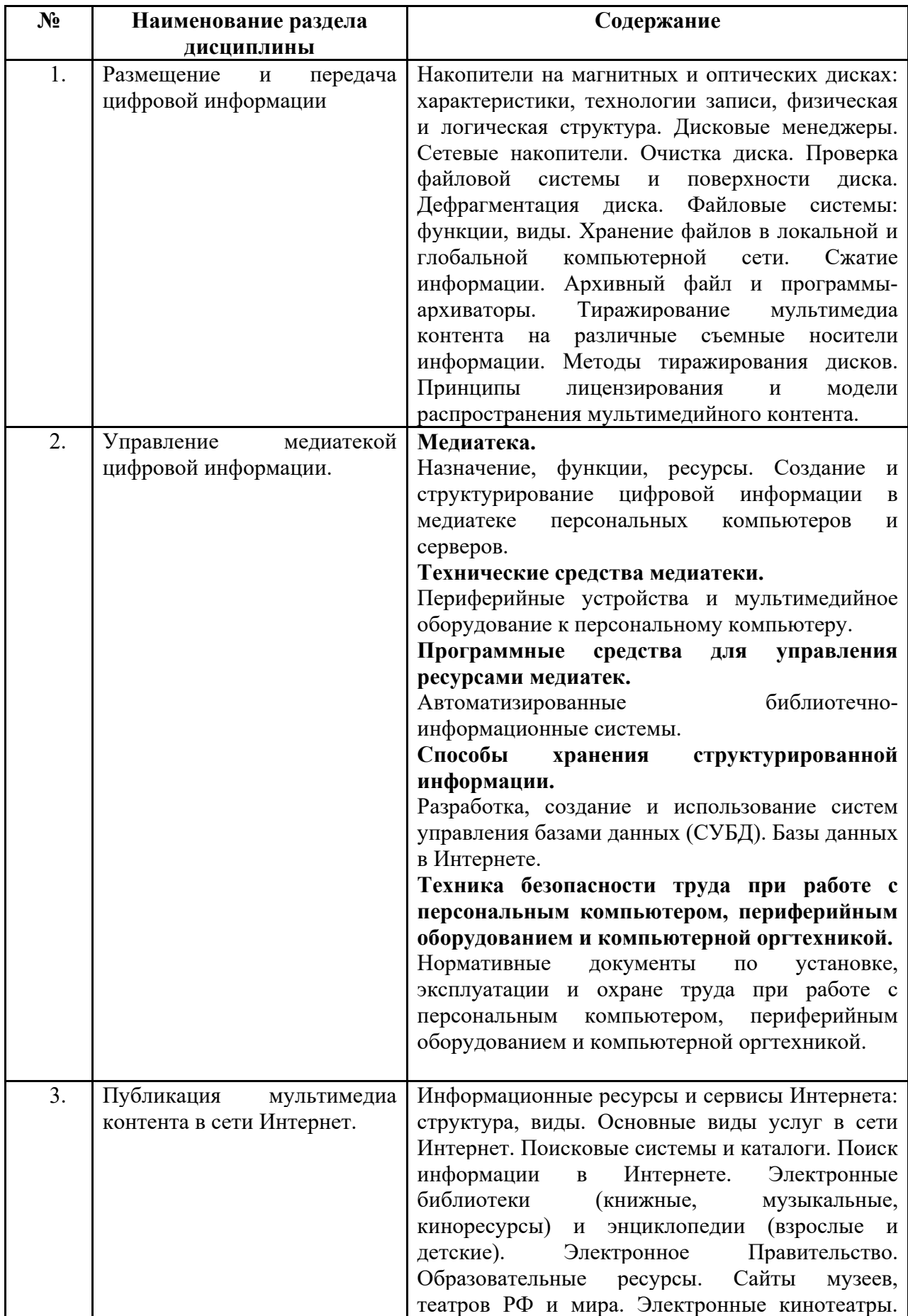

# **3***.* **Содержание дисциплины «Технологии записи и хранения информации»**

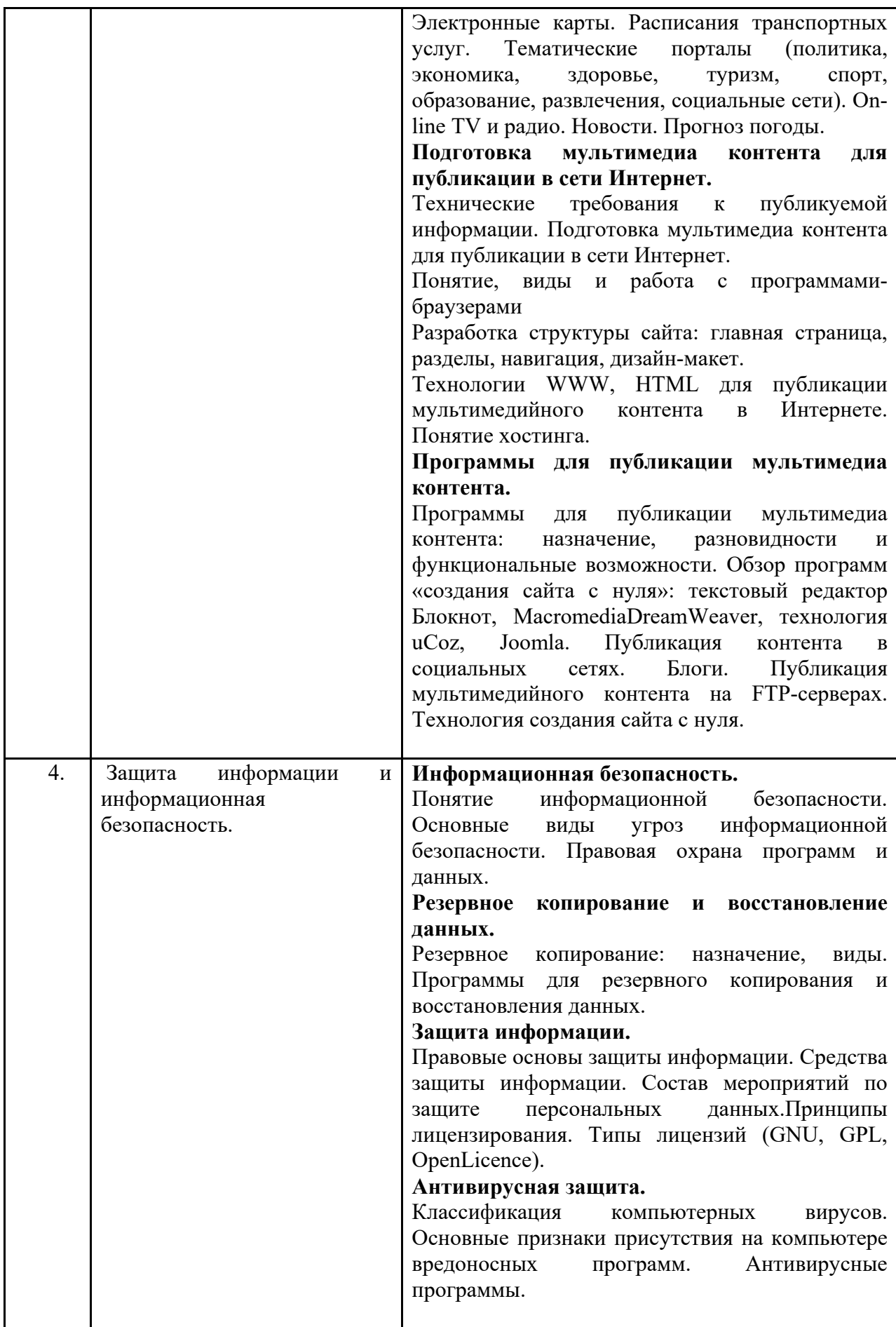

# **4. Образовательные технологии.**

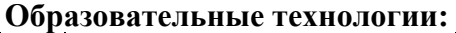

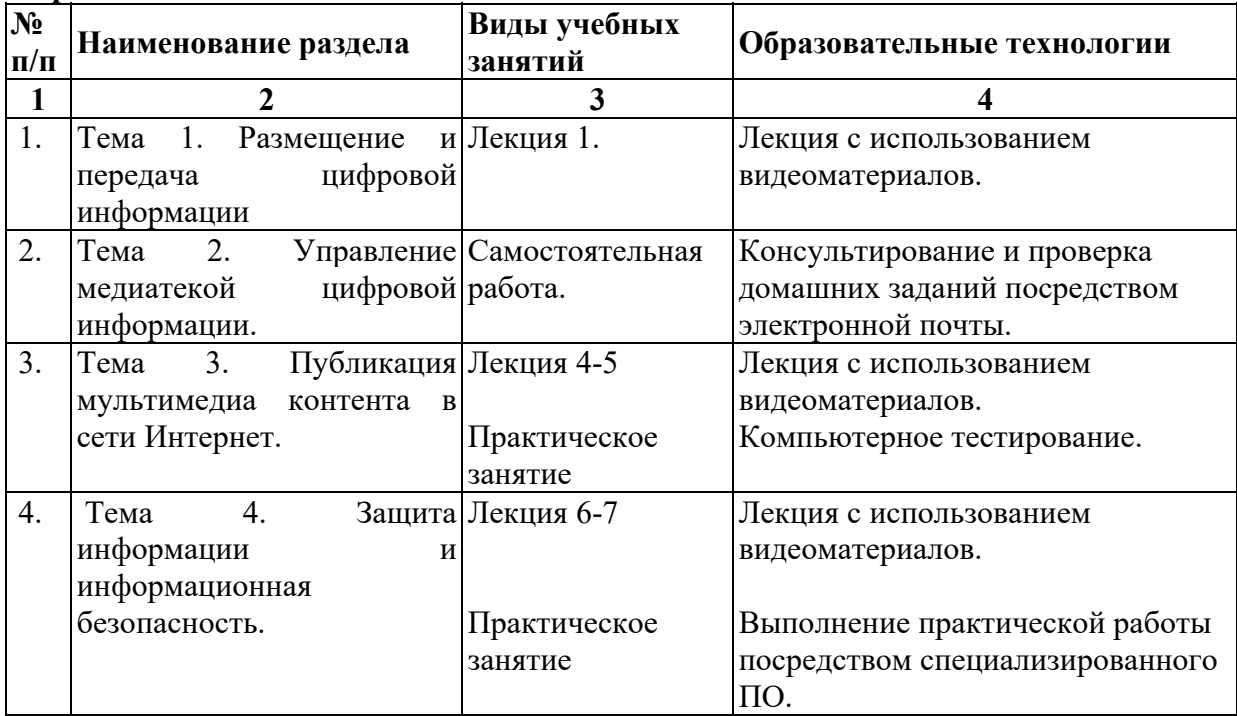

# **5. Оценка планируемых результатов обучения**

5.1. Система оценивания

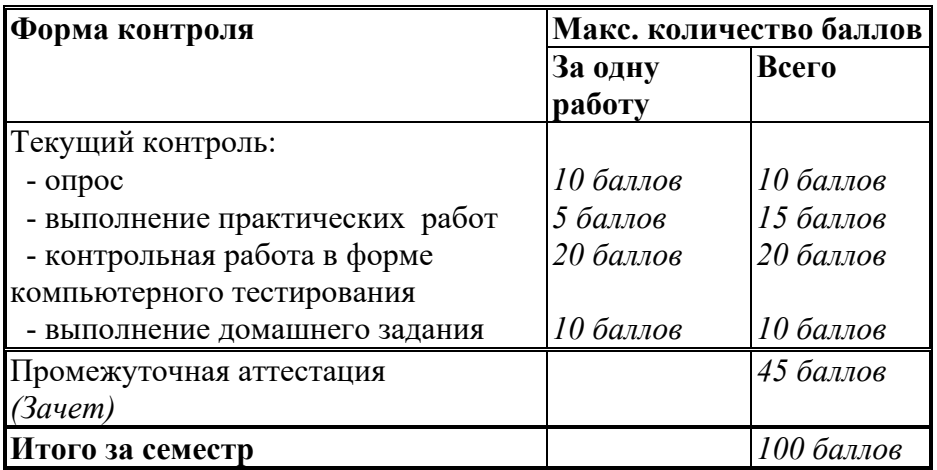

Полученный совокупный результат конвертируется в традиционную шкалу оценок и в шкалу оценок Европейской системы переноса и накопления кредитов (European Credit Transfer System; далее – ECTS) в соответствии с таблицей:

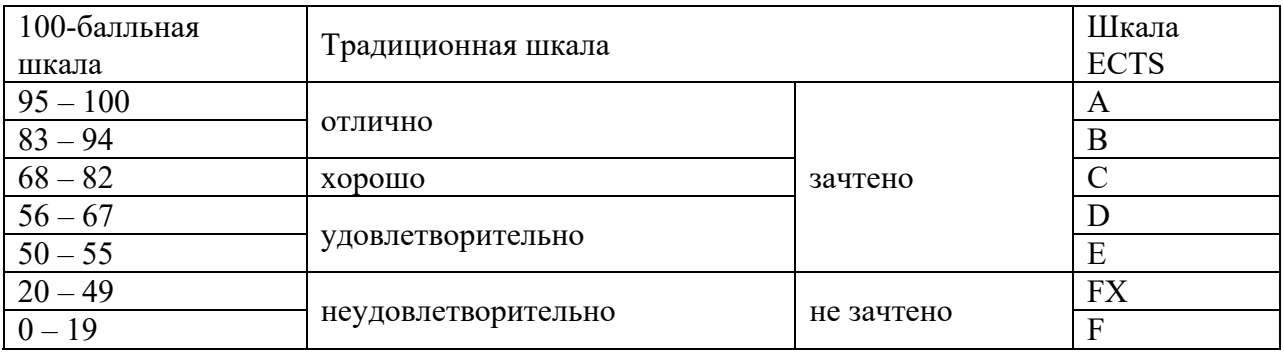

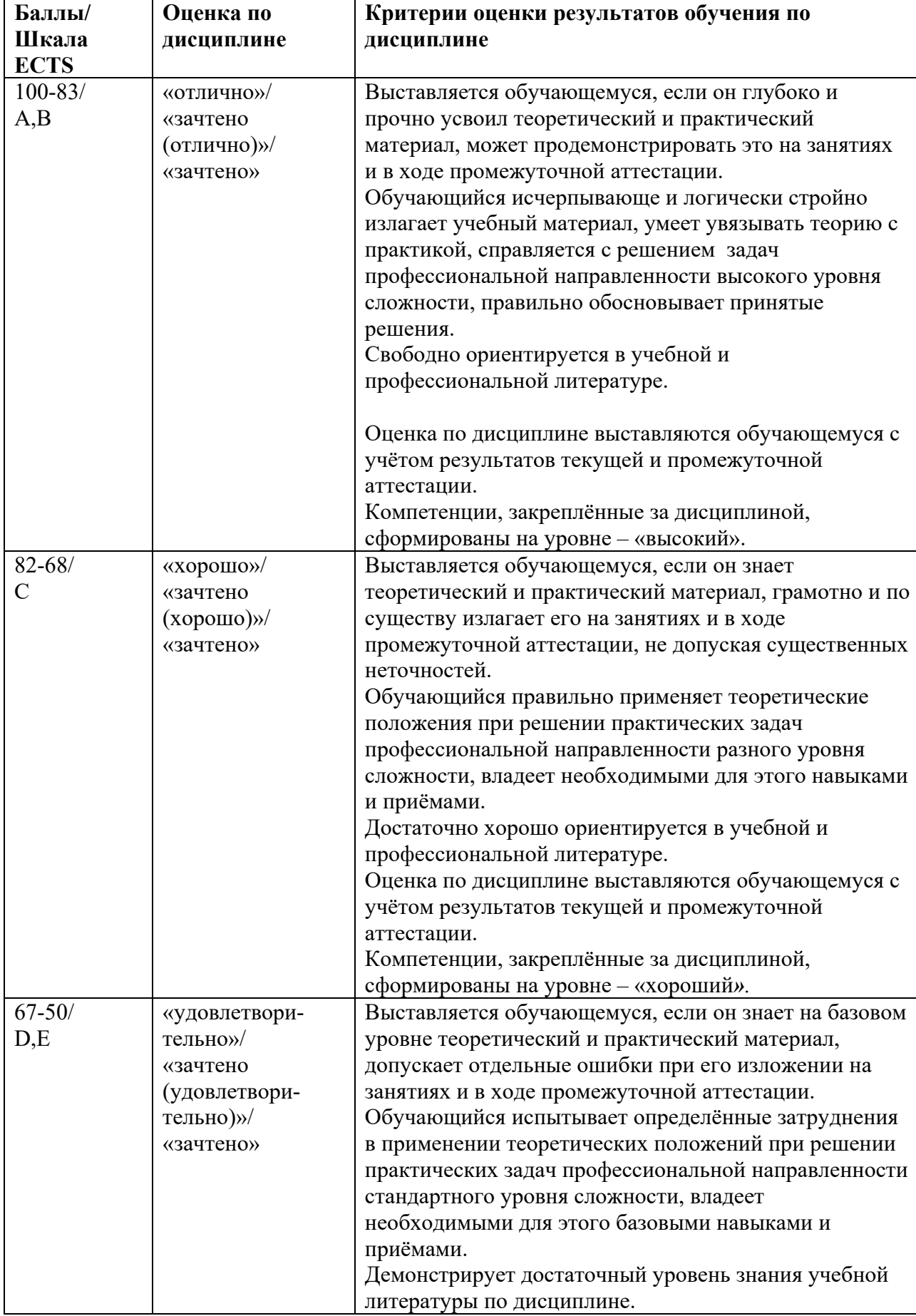

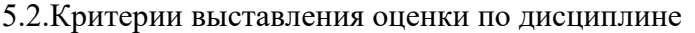

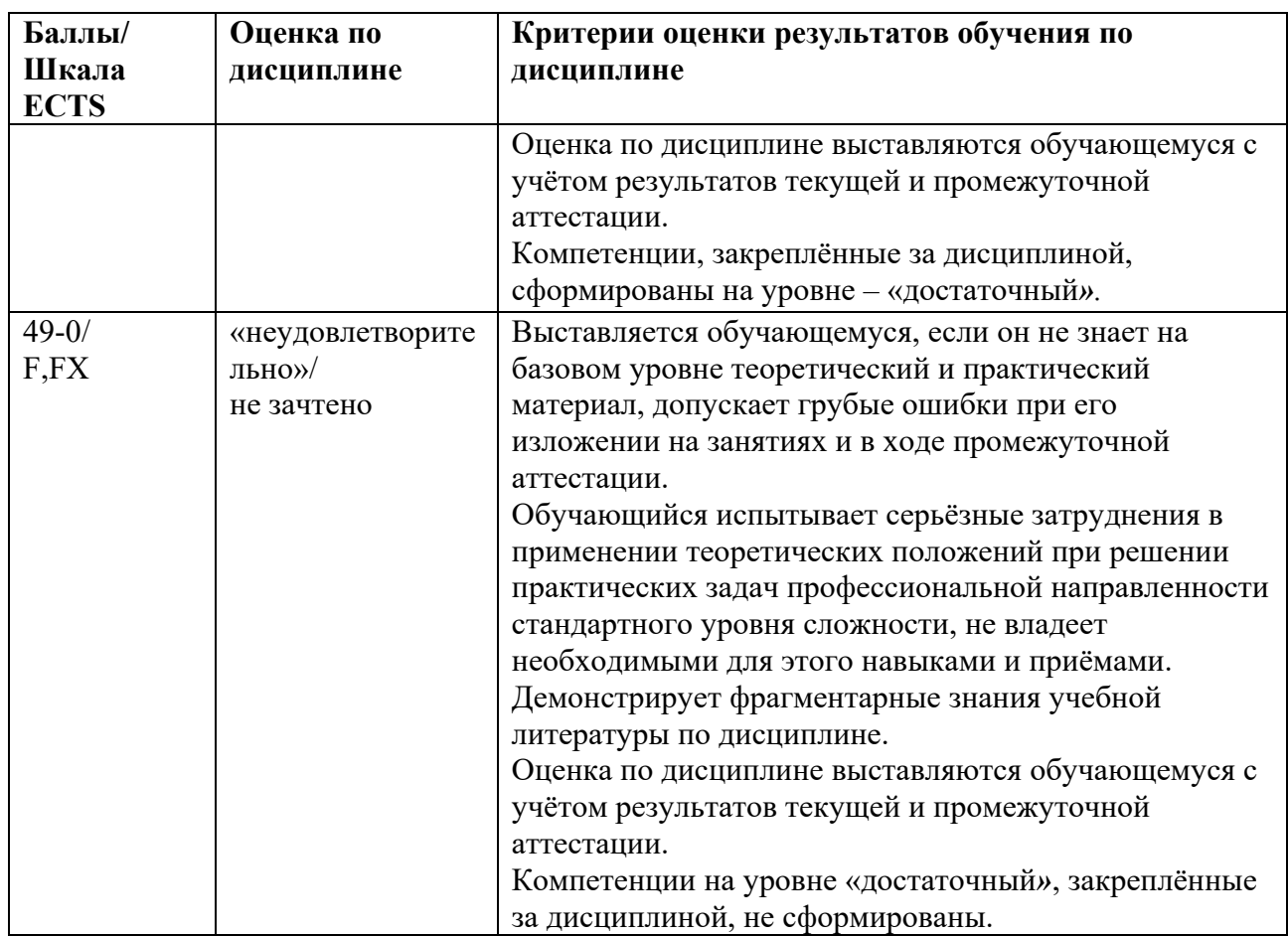

5.3. Оценочные средства (материалы) для текущего контроля успеваемости, промежуточной аттестации обучающихся по дисциплине.

## Примерные вопросы на компьютерное тестирование: Компетенция ПК-6: ПК-6.1, ПК-6.2, ПК-6.3

- 1. Носителями информации являются:
- 1) память человека
- 2) записная книжка
- 3) принтер
- 4) жесткий диск
- 5) монитор

# 2. Контейнером для файлов является:

- 1) альбом
- $2)$  папка
- 3) шкатулка
- 4) коробка

# 3. Сопоставьте следующие понятия

Укажите соответствие для всех 4 вариантов ответа:

- 1) временная память (оперативная)
- 2) долговременная память (внешняя)

память человечества

жесткий диск

записная книжка

память человека

4. Содержимым файла может быть:

1) песня

2) мультфильм

3) рисунок

4) программа

 $5)$   $TecT$ 

5. Выберите те буквенные сочетания, которые могут являться именами файлов

 $1)$ : собака.рп $g$ 

2) собака/.png

3) собака1.png

4) соб?ка.рп $g$ 

5) \$обака.png

 $6)$  собака.рп $g$ 

6. Сопоставьте вид информации и носитель, на котором она может храниться Укажите соответствие для всех 4 вариантов ответа:

1) DVD-диск

2) аудиодиск

3) газета

4) альбом для рисования

статья

музыкальное произведение

видеофильм

рисунок

7. Первый прибор для воспроизведения и записи звуков имеет название Выберите один из 4 вариантов ответа:

1) аудиограф

2) лингофон

3) фонограф

4) стереоскоп

8. Может ли быть длина имени файла 235 символов?

Выберите один из 2 вариантов ответа:

1) да

 $2)$  нет

9. Выберите символы, которые операционной нельзя использовать  $\overline{R}$ системе Windows при создании имени файла

Выберите несколько из 8 вариантов ответа:

- $1) >$
- $2) \setminus$
- $3)$ ?
- $4) /$
- $5)$ |
- $6)$ .
- $7) *$
- $8$ ) <

10. Компьютер может хранить в своей памяти следующие виды информации: Выберите несколько из 4 вариантов ответа:

1) видеоинформация

- 2) звуковая информация
- 3) текстовая информация

4) графическая информация

#### Компетенции ПК-8: ОПК-8.1, ПК-8.2, ПК-8.3.

- 1. Кто является основным ответственным за определение уровня классификации информации?
- Руководитель среднего звена
- Высшее руководство
- Владелен
- Пользователь
- 2. Какая категория является наиболее рискованной для компании с точки зрения вероятного мошенничества и нарушения безопасности?
- Сотрудники
- $\bullet$  Хакеры
- Атакующие
- Контрагенты (лица, работающие по договору)
- 3. Если различным группам пользователей с различным уровнем доступа требуется доступ к одной и той же информации, какое из указанных ниже действий следует предпринять руководству?
- Снизить уровень безопасности этой информации для обеспечения ее доступности и удобства использования
- Требовать подписания специального разрешения каждый раз, когда человеку требуется доступ к этой информации
- Улучшить контроль за безопасностью этой информации
- Снизить уровень классификации этой информации
- 4. Что самое главное должно продумать руководство при классификации данных?
- Типы сотрудников, контрагентов и клиентов, которые будут иметь доступ к данным
- Необхолимый уровень лоступности, целостности и конфиленциальности
- Оценить уровень риска и отменить контрмеры
- Управление доступом, которое должно защищать данные
- 5. Кто в конечном счете несет ответственность за гарантии того, что данные классифицированы и защищены?
- Владельцы данных
- Пользователи
- Администраторы
- Руководство
- 6. Что такое процедура?
- Правила использования программного и аппаратного обеспечения в компании
- Пошаговая инструкция по выполнению задачи
- Руководство по действиям в ситуациях, связанных с безопасностью, но не описанных в стандартах
- Обязательные действия
- 7. Какой фактор наиболее важен для того, чтобы быть уверенным в успешном обеспечении безопасности в компании?
- Поддержка высшего руководства
- Эффективные зашитные меры и метолы их внелрения
- Актуальные и адекватные политики и процедуры безопасности
- Проведение тренингов по безопасности для всех сотрудников
- 8. Когда целесообразно не предпринимать никаких действий в отношении выявленных рисков?
- Никогда. Для обеспечения хорошей безопасности нужно учитывать и снижать все риски
- Когда риски не могут быть приняты во внимание по политическим соображениям
- Когда необходимые защитные меры слишком сложны
- Когда стоимость контрмер превышает ценность актива и потенциальные потери
- 9. Что такое политики безопасности?
- Пошаговые инструкции по выполнению задач безопасности
- Общие руководящие требования по достижению определенного уровня безопасности
- Широкие, высокоуровневые заявления руководства
- $\bullet$ Детализированные документы по обработке инцидентов безопасности
- 10. Какая из привеленных техник является самой важной при выборе конкретных защитных мер?
- Анализ рисков
- Анализ затрат / выгоды
- Результаты ALE
- Выявление уязвимостей и угроз, являющихся причиной риска
- 11. Что лучше всего описывает цель расчета ALE?
- Количественно оценить уровень безопасности среды
- Оценить возможные потери для каждой контрмеры
- Количественно оценить затраты / выгоды
- Оценить потенциальные потери от угрозы в год
- 12. Тактическое планирование это:
- Среднесрочное планирование
- Долгосрочное планирование
- Ежедневное планирование
- Планирование на 6 месяцев
- 13. Что является определением воздействия (exposure) на безопасность?
- Нечто, приводящее к ущербу от угрозы
- Любая потенциальная опасность для информации или систем
- Любой недостаток или отсутствие информационной безопасности
- Потенциальные потери от угрозы
- 14. Эффективная программа безопасности требует сбалансированного применения:
- Технических и нетехнических методов
- Контрмер и защитных механизмов
- Физической безопасности и технических средств защиты
- Процедур безопасности и шифрования
- 15. Функциональность безопасности определяет ожидаемую работу механизмов безопасности, а гарантии определяют:
- Внедрение управления механизмами безопасности
- Классификацию данных после внедрения механизмов безопасности
- Уровень доверия, обеспечиваемый механизмом безопасности
- Соотношение затрат / выгод
- 16. Какое утверждение является правильным, если взглянуть на разницу в целях безопасности для коммерческой и военной организации?
- Только военные имеют настоящую безопасность
- Коммерческая компания обычно больше заботится о целостности и доступности данных, а военные - о конфиденциальности
- Военным требуется больший уровень безопасности, т.к. их риски существенно выше
- Коммерческая компания обычно больше заботится  $\Omega$ доступности  $\boldsymbol{\mathrm{M}}$ конфиленциальности данных, а военные - о целостности
- 17. Как рассчитать остаточный риск?
- Угрозы х Риски х Ценность актива  $\bullet$
- (Угрозы х Ценность актива х Уязвимости) х Риски
- $\bullet$  SLE x YacTOTV = ALE
- (Угрозы х Уязвимости х Ценность актива) х Недостаток контроля
- 18. Что из перечисленного не является целью проведения анализа рисков?
- Делегирование полномочий
- Количественная оценка воздействия потенциальных угроз
- Выявление рисков
- Определение баланса между воздействием риска и стоимостью необходимых контрмер
- 19. Что из перечисленного не является задачей руководства в процессе внедрения и сопровождения безопасности?
- Поллержка
- Выполнение анализа рисков
- Определение цели и границ
- Делегирование полномочий
- 20. Почему при проведении анализа информационных рисков следует привлекать к этому специалистов из различных подразделений компании?
- Чтобы убедиться, что проводится справедливая оценка
- Это не требуется. Для анализа рисков следует привлекать небольшую группу специалистов, не являющихся сотрудниками компании, что позволит обеспечить беспристрастный и качественный анализ
- Поскольку люди в различных подразделениях лучше понимают риски в своих подразделениях и смогут предоставить максимально полную и достоверную информацию для анализа
- Поскольку люди в различных подразделениях сами являются одной из причин рисков, они должны быть ответственны за их оценку
- 21. Что является наилучшим описанием количественного анализа рисков?
- Анализ, основанный на сценариях, предназначенный для выявления различных угроз безопасности
- Метод, используемый для точной оценки потенциальных потерь, вероятности потерь и рисков
- Метод, сопоставляющий денежное значение с каждым компонентом оценки рисков
- Метод, основанный на суждениях и интуиции
- 22. Почему количественный анализ рисков в чистом виде не достижим?
- Он достижим и используется
- Он присваивает уровни критичности. Их сложно перевести в денежный вид.
- Это связано с точностью количественных элементов
- Количественные измерения должны применяться к качественным элементам
- 23. Если используются автоматизированные инструменты для анализа рисков, почему все равно требуется так много времени для проведения анализа?
- Много информации нужно собрать и ввести в программу
- Руководство должно одобрить создание группы
- Анализ рисков не может быть автоматизирован, что связано с самой природой опенки
- Множество людей должно одобрить данные
- 24. Какой из следующих законодательных терминов относится к компании или человеку, выполняющему необходимые действия, и используется для определения обязательств?
- Стандарты
- Должный процесс (Due process)
- Должная забота (Due care)
- Снижение обязательств
- 25. Что такое СобіТ и как он относится к разработке систем информационной безопасности и программ безопасности?
- Список стандартов, процедур и политик для разработки программы безопасности
- Текущая версия ISO 17799
- Структура, которая была разработана для снижения внутреннего мошенничества в компаниях
- Открытый стандарт, определяющий цели контроля
- 26. Из каких четырех доменов состоит CobiT?
- Планирование и Организация, Приобретение и Внедрение, Эксплуатация и Сопровождение, Мониторинг и Оценка
- Планирование и Организация, Поддержка и Внедрение, Эксплуатация и Сопровождение, Мониторинг и Оценка
- Планирование и Организация, Приобретение и Внедрение, Сопровождение и Покупка, Мониторинг и Оценка
- Приобретение и Внедрение, Эксплуатация и Сопровождение, Мониторинг и Оценка
- 27. Что представляет собой стандарт ISO/IEC 27799?
- Стандарт по защите персональных данных о здоровье
- $\bullet$  Hobas версия BS 17799
- Определения для новой серии ISO 27000
- Новая версия NIST 800-60
- 28. СоbiT был разработан на основе структуры COSO. Что является основными целями и залачами COSO?
- COSO это подход к управлению рисками, который относится к контрольным объектам и бизнес-процессам
- COSO относится к стратегическому уровню, тогда как CobiT больше направлен на операционный уровень
- COSO учитывает корпоративную культуру и разработку политик
- COSO это система отказоустойчивости
- 29. ОСТАVE, NIST 800-30 и AS/NZS 4360 являются различными подходами к реализации управления рисками в компаниях. В чем заключаются различия между этими методами?
- NIST и OCTAVE являются корпоративными
- NIST и OCTAVE ориентирован на ИТ
- AS/NZS ориентирован на ИТ
- NIST и AS/NZS являются корпоративными
- 30. Какой из следующих методов анализа рисков пытается определить, где вероятнее всего произойдет сбой?
- Анализ связующего дерева
- $\bullet$  AS/NZS
- $\bullet$  NIST
- Анализ сбоев и дефектов.

#### Вопросы промежуточного контроля (Зачет):

## Компетенция ПК-6: ПК-6.1, ПК-6.2, ПК-6.3

1. Укажите свойства каскадной модели ЖЦ

Выберите несколько из 4 вариантов ответа:

1) Время жизни каждого из этапов растягивается на весь период разработки

2) Предусматривая разработки итерациями, с циклами обратной связи между этапами

3) Предусматривает последовательное выполнение всех этапов проекта в строго фиксированном порядке

4) Переход на следущий этап означает полное завершение работ на предыдущем этапе

2. Какую модель ЖЦ слудует использовать при создании проекта ИС?

Выберите один из 3 вариантов ответа:

- 1) Спиральную модель
- 2) Каскадную модель
- 3) Поэтапную модель с промежуточным контролем
	- 3. Какие из перечисленных процессов относятся к группе вспомогательных в соответствии со стандартом ISO/ IEC 12207?

Выберите несколько из 6 вариантов ответа:

- 1) Поставка
- 2) Разработка
- 3) Верификация
- 4) Управление конфигурацией
- 5) Приобретение
- 6) Документирование

4. Укажите, какая диаграмма рассматривает систему как совокупность предметов Выберите один из 3 вариантов ответа:

- $1)$  IDEF3
- 2) IDEF0
- $3)$  DFD
	- 5. Какие основные понятия используются при создании функциональной диаграммы IDEF0?

Выберите несколько из 5 вариантов ответа:

- 1) внешние источники и получатели данных
- 2) функциональный блок
- 3) интерфейсная дуга
- 4) декомпозиция
- 5) хранилища, требуемые процессами для своих операций

6. Какие функции реализуются в ИС организационного управления?

Выберите несколько из 4 вариантов ответа:

- 1) инженерные расчеты
- 2) оперативный учет
- 3) измерение параметров технологических процессов
- 4) перспективное и оперативное планирование
	- 7. Укажите составляющие этапы проектирования ИС.

Выберите несколько из 4 вариантов ответа:

- 1) Проектирование объектов данных
- 2) Выбор архитектуры ИС
- 3) Спецификация требований к приложению
- 4) Инсталяция БД
	- 8. Что отражает модель ЖЦ ИС?
- Выберите один из 3 вариантов ответа:
- 1) События, происходящие с системой в процессе ее создания и использования
- 2) Пронесс проектирования ИС
- 3) Организационные процессы
	- 9. Какая модель ЖЦ наиболее объективно отражает реальный процесс создания сложных систем?

Выберите один из 3 вариантов ответа:

- 1) поэтапная модель с промежуточным контролем
- 2) спиральная
- 3) каскадная
	- 10. Какие из перечисленных процессов относятся к группе основных в соответствии со стандартом ISO/IEC 12207?

Выберите несколько из 7 вариантов ответа:

- 1) локументирование
- 2) разработка
- 3) управление конфигурацией
- 4) верификация
- 5) приобретение
- 6) поставка
- 7) обеспечение качества
	- 11. Какие из указанных этапов создания ИС входят в стадию технического проектирования?

Выберите несколько из 3 вариантов ответа:

- 1) Разработка предварительных проектных решений по системе и ее частям
- 2) Разработка проектных решений по системе и ее частям
- 3) Разработка и оформление документов на поставку комплектов изделий
	- 12. Какие из перечисленных показателей отражаются в схеме маршрута движения документа?

Выберите несколько из 4 вариантов ответа:

- 1) действующие алгоритмы расчета показателе и возможожных мест контроля
- 2) количество документов
- 3) место формирования
- 4) показатели документа

13. Какие основные понятия используются при создании даиаграмм потоков данных? Выберите несколько из 5 вариантов ответа:

- 1) внешние источники получатели данных
- 2) потоки ланных
- 3) хранилища, требуемые процессам для своих операций
- 4) функциональный блок
- 5) процессы преобразования входных потоков данных в выходные

14. Укажите основные компоненты диаграммы потоков данных

Выберите несколько из 6 вариантов ответа:

1) сущность

2) процессы

3) атрибуты

4) внешние сущности

5) накопители данных (хранилища)

6) потоки данных

15. В каком разделе ТЗ указываются требуемые значения производственноэкономических показателей объекта, которые должны быть достигнуты при внелрении ИС?

Выберите один из 3 вариантов ответа:

1) Назначение и цели создания (развития) системы

2) Характеристика объектов автоматизации

3) Требования к системе

16. На какой стадии создания ИС осуществляется разработка и адаптация программ?

Выберите один из 3 вариантов ответа:

1) технического проектирования

2) разработки рабочей документации

- 3) эскизного проектирования
	- 17. В каком разделе технического проекта приводится обоснование выделения полсистем ИС?

Выберите один из 3 вариантов ответа:

- 1) Пояснительная записка
- 2) Функциональная и организационная структура системы

3) Постановка задач и алгоритм решения

18. Укажите свойства спиральной модели ЖЦ

Выберите несколько из 5 вариантов ответа:

1) На каждом витке спирали планируются работы следующего витка

2) переход на следующий этап означает полное завершение работы

3) Позволяет планировать сроки завершения всех работ и соответствующие затраты

4) Требования проекта постоянно уточняются

5) На каждом витке спирали выполняется создание очередной версии продукта, уточняются требования проекта

19. Укажите составляющие этапы проектирования ИС

Выберите несколько из 5 вариантов ответа:

1) Инсталяция базы данных

2) Разработка программного кода приложений

3) Проектирование объектов данных

4) Спецификация требований к приложениям

5) Выбор архитектуры ИС

20. Решению каких задач способствует внедрение методологии проектирования?

Выберите один из 3 вариантов ответа:

1) Обеспечить удобную дисциплину сопровождения, модификации и наращивания системы

2) Обеспечить нисходящее проектирование ИС (проектирование "сверху-вниз") в предложении, что одна программа должна удовлетворять потребности многих пользователей

3) Гарантировать создание системы с заданным качеством, в заданные сроки и в рамках установленного бюджета проекта

21. Какие из перечисленных действий являются стадиями создания ИС? Выберите несколько из 4 вариантов ответа:

1) Разработка технического задания

2) Обследование объектов

3) Формирование требований к ИС

4) Проведение научно-исследовательских работ

22. Решение каких задач обеспечивается внедрением методологии проектирования  $MC?$ 

Выберите несколько из 3 вариантов ответа:

1) обеспечить удобную дисциплину сопровождения, модификации и наращивания системы

2) обеспечить нисходящее проектирование ИС (проектирование "сверху-вниз", в предложении, что одна программа должна удовлетворять потребности многих пользователей

3) гарантировать создание системы с заданным качеством, в заданные сроки и в рамках установленного бюджета проекта

23. Сформулируйте цель методологии проектирования ИС?

Выберите один из 3 вариантов ответа:

1) Формирование требований направленных на обеспечение возможности комплексного использования корпоративних данных в управлении и планировании деятельности предприятия.

2) Автоматизация ведения бухгалтерского аналитического учета и технологических процессов

3) Регламентация процесса проектирования ИС и обеспечение управления этим процессом

с тем, чтобы гарантировать выполнение требований как к самой ИС, так и к характеристикам процесса разработки.

24. Что является критерием адекватности структурной модели предметной области? Выберите один из 3 вариантов ответа:

- 1) понятность для заказчика и разработчика
- 2) функциональная полнота разрабатываемой ИС
- 3) однозначное описание структуры предметной области
	- 25. Для какого типа ИС характерны процедуры поиска данных без организации их сложной обработки?

Выберите один из 3 вариантов ответа:

- 1) для информационно решающих систем
- 2) для информационно -поисковых систем
- 3) для информационных систем управления технологическими процессами.

#### Компетенции ПК-8: ПК-8.1, ПК-8.2, ПК-8.3.

- 1. Что было разработано, чтобы помочь странам и их правительствам построить законолательство по зашите персональных ланных похожим образом?
- $\bullet$  Безопасная ОЕСD
- $\bullet$  ISONEC
- $\bullet$  OECD
- CPTED
- 2. Символы шифруемого текста перемещаются по определенным правилам внутри шифруемого блока этого текста, это метод:
- гаммирования;
- подстановки;
- кодирования;
- перестановки;
- аналитических преобразований.
- Символы шифруемого текста заменяются другими символами, взятыми из одного или нескольких алфавитов, это метод:
- гаммирования;
- 3. Символы шифруемого текста последовательно складываются с символами некоторой специальной последовательности, это метод:
- гаммирования;
- подстановки;
- кодирования;
- перестановки;
- аналитических преобразований.
- 4. Защита информации от утечки это деятельность по предотвращению:
- получения защищаемой информации заинтересованным субъектом с нарушением установленных правовыми документами или собственником, владельцем информации прав или правил доступа к защищаемой информации;
- воздействия с нарушением установленных прав и/или правил на изменение информации, приводящего к искажению, уничтожению, копированию, блокированию доступа к информации, а также к утрате, уничтожению или сбою функционирования носителя информации;
- воздействия на защищаемую информацию ошибок пользователя информацией, сбоя технических и программных средств информационных систем, а также природных явлений;
- неконтролируемого распространения защищаемой информации от ее разглашения, несанкционированного доступа;
- несанкционированного доведения защищаемой информации до неконтролируемого количества получателей информации.
- 5. Защита информации это:
- процесс сбора, накопления, обработки, хранения, распределения и поиска информации;
- преобразование информации, в результате которого содержание информации становится непонятным для субъекта, не имеющего доступа;
- получение субъектом возможности ознакомления с информацией, в том числе при помощи технических средств;
- совокупность правил, регламентирующих порядок и условия доступа субъекта к информации и ее носителям;
- деятельность по предотвращению утечки информации, несанкционированных и непреднамеренных воздействий на неё.
- 6. Естественные угрозы безопасности информации вызваны:
- деятельностью человека;
- ошибками при проектировании АСОИ, ее элементов или разработке программного обеспечения;
- воздействиями объективных физических процессов или стихийных природных явлений, независящих от человека;
- корыстными устремлениями злоумышленников;
- ошибками при действиях персонала.
- 7. Икусственные угрозы безопасности информации вызваны:
- деятельностью человека;
- ошибками при проектировании АСОИ, ее элементов или разработке программного обеспечения;
- воздействиями объективных физических процессов или стихийных природных явлений, независящих от человека;
- корыстными устремлениями злоумышленников;
- ошибками при действиях персонала.
- 8. К основным непреднамеренным искусственным угрозам АСОИ относится:
- физическое разрушение системы путем взрыва, поджога и т.п.;
- перехват побочных электромагнитных, акустических и других излучений устройств и линий связи;
- изменение режимов работы устройств или программ, забастовка, саботаж персонала, постановка мощных активных помех и т.п.;
- чтение остаточной информации из оперативной памяти и с внешних запоминающих устройств;
- неумышленные действия, приводящие к частичному или полному отказу системы или разрушению аппаратных, программных, информационных ресурсов системы.
- 9. К посторонним лицам нарушителям информационной безопасности относится:
- представители организаций, взаимодействующих по вопросам обеспечения жизнедеятельности организации;
- персонал, обслуживающий технические средства;
- технический персонал, обслуживающий здание;
- пользователи;
- сотрудники службы безопасности.
- представители конкурирующих организаций.
- лица, нарушившие пропускной режим;
- 10. Спам, который имеет цель опорочить ту или иную фирму, компанию, политического кандидата и т.п:
- черный пиар;
- фишинг;
- нигерийские письма;
- источник слухов;
- пустые письма.
- 11. Спам распространяет поддельные сообщения от имени банков или финансовых компаний, целью которых является сбор логинов, паролей и пин-кодов пользователей:
- черный пиар;
- фишинг;
- нигерийские письма;
- источник слухов;
- пустые письма.
- 12. Антивирус обеспечивает поиск вирусов в оперативной памяти, на внешних носителях путем подсчета и сравнения с эталоном контрольной суммы:
- детектор:
- доктор;
- сканер;
- ревизор;
- $\bullet$  сторож.
- 13. Антивирус не только находит зараженные вирусами файлы, но и "лечит" их, т.е. удаляет из файла тело программы вируса, возвращая файлы в исходное состояние:
- детектор;
- доктор;
- сканер;
- ревизор;
- сторож.
- 14. Антивирус запоминает исходное состояние программ, каталогов и системных областей диска когда компьютер не заражен вирусом, а затем периодически или по команде пользователя сравнивает текущее состояние с исходным:
- детектор;
- доктор;
- сканер;
- ревизор;
- сторож.
- 15. Антивирус представляет собой небольшую резидентную программу, предназначенную для обнаружения подозрительных действий при работе компьютера, характерных для вирусов:
- детектор;
- доктор;
- сканер;
- ревизор;
- сторож.
- 16. Активный перехват информации это перехват, который:
- заключается в установке подслушивающего устройства в аппаратуру средств обработки информации;
- основан на фиксации электромагнитных излучений, возникающих при функционировании средств компьютерной техники и коммуникаций;
- неправомерно использует технологические отходы информационного процесса;
- осуществляется путем использования оптической техники;
- осуществляется с помощью подключения к телекоммуникационному оборудованию компьютера.
- 17. Перехват, который заключается в установке подслушивающего устройства в аппаратуру средств обработки информации называется:
- активный перехват;
- пассивный перехват;
- аудиоперехват;
- видеоперехват;
- просмотр мусора.
- 18. Перехват, который основан на фиксации электромагнитных излучений, возникающих при функционировании средств компьютерной техники коммуникаций называется:
- активный перехват;
- пассивный перехват;
- аудиоперехват;
- видеоперехват;
- $\bullet$  5. просмотр мусора.
- 19. Перехват, который осуществляется путем использования оптической техники называется:
- активный перехват;
- пассивный перехват;
- аудиоперехват;
- видеоперехват;
- просмотр мусора.
- 20. К внутренним нарушителям информационной безопасности относится:
- клиенты;
- пользователи системы;
- посетители;
- любые лица, находящиеся внутри контролируемой территории;
- представители организаций, взаимодействующих по вопросам обеспечения жизнедеятельности организации.
- персонал, обслуживающий технические средства.
- сотрудники отделов разработки и сопровождения ПО;

технический персонал, обслуживающий здание

## **6. Учебно-методическое и информационное обеспечение дисциплины**

6.1. Список источников и литературы

Литература

Основная

- 1. Куль Т.П. Операционные системы / Мн.:РИПО, 2015. 312 с.
- 2. Беспалов, Д. А. Операционные системы реального времени и технологии разработки кроссплатформенного программного обеспечения. Часть 1 : учебное пособие / Д. А. Беспалов, С. М. Гушанский, Н. М. Коробейникова ; Южный федеральный университет. - Ростов-на-Дону ; Таганрог : Издательство Южного федерального университета, 2019. - 139 с. - ISBN 978-5-9275-3367-1. - Текст : электронный. - URL: https://znanium.com/catalog/product/1088203 (дата обращения: 27.10.2020). – Режим доступа: по подписке.
- 3. Федотова, Е. Л. Информационные технологии и системы : учебное пособие / Е. Л. Федотова. - Москва : ФОРУМ : ИНФРА-М, 2020. - 352 с. - (Высшее образование). ISBN 978-5-8199-0376-6. - Текст : электронный. - URL: https://znanium.com/catalog/product/1043098Рудаков А.В. Операционные системы и среды : учебник / — М.: КУРС: ИНФРА-М, 2018. — 304 с.
- 4. Сидорова-Виснадул Б.Д. Технология разработки программного обеспечения : учеб. пособие / М. : ИД «ФОРУМ» : ИНФРА-М, 2017. — 400 с.
- 5. Григорьев А.А. Методы и алгоритмы обработки данных. Учебное пособие. Москва ИНФРА-М, 2017 – 256 с.

Дополнительная

- 1. Гвоздева В.А. Информатика, автоматизированные информационные технологии и системы. Учебник/ М.:ИД ФОРУМ, НИЦ ИНФРА-М, 2015. - 544 с.
- 2. Максимов Н.В., Попов И.И. Компьютерные сети: Учебное пособие для студ. учреждений СПО / 6-e изд., перераб. и доп. - М.: Форум: НИЦ ИНФРА-М, 2013. - 464 с.
- 3. Безручко В.Т. Информатика (курс лекций). М.: ИД ФОРУМ: НИЦ ИНФРА-М, 2014. - 432 с.
- 4. Федорова Г.Н. Разработка, внедрение и адаптация программного обеспечения отраслевой направленности : учеб. пособие / М. :КУРС : ИНФРА-М, 2017. — 336 с.
- 5. Шандриков А.С. Стандартизация и сертификация программного обеспечения: Учебное пособие / Мн.: РИПО, 2014. - 304 с.
	- 5.2. Перечень ресурсов информационно-телекоммуникационной сети «Интернет».
- 1. http://znanium.com Электронно-библиотечная система.
- 2. http://window.edu.ru Информационная система «Единое окно доступа к образовательным ресурсам».
- 3. http://encyclopedia.ru онлайн-энциклопедия.
- 4. http://www.informio.ru Электронный справочник «Информио» для высших учебных заведений.
- 5. http://www.consultant.ru/ КонсультантПлюс. Правовая поддержка.
- **7. Материально-техническое обеспечение дисциплины.**

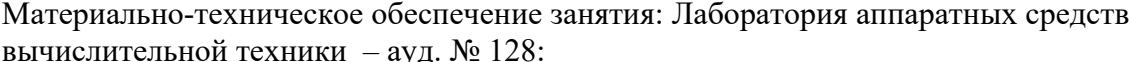

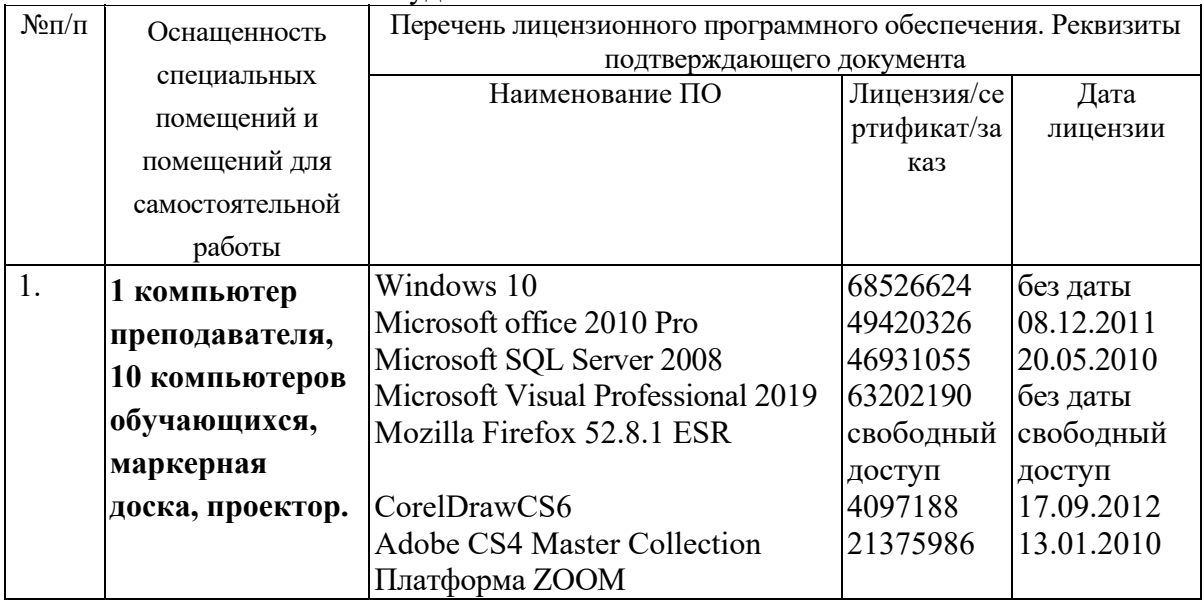

#### 8. Обеспечение образовательного процесса для лиц с ограниченными возможностями здоровья

В ходе реализации дисциплины используются следующие дополнительные методы обучения, текущего контроля успеваемости и промежуточной аттестации обучающихся в зависимости от их индивидуальных особенностей:

• для слепых и слабовидящих:

- лекции оформляются в виде электронного документа, доступного с помощью компьютера со специализированным программным обеспечением;

- письменные задания выполняются на компьютере со специализированным программным обеспечением, или могут быть заменены устным ответом;

- обеспечивается индивидуальное равномерное освещение не менее 300 люкс;

- для выполнения задания при необходимости предоставляется увеличивающее устройство; возможно также использование собственных увеличивающих устройств;

- письменные задания оформляются увеличенным шрифтом;

- экзамен и зачёт проводятся в устной форме или выполняются в письменной форме на компьютере.

• для глухих и слабослышащих:

- лекции оформляются в виде электронного документа, либо предоставляется звукоусиливающая аппаратура индивидуального пользования;

- письменные задания выполняются на компьютере в письменной форме;

- экзамен и зачёт проводятся в письменной форме на компьютере; возможно проведение в форме тестирования.

• для лиц с нарушениями опорно-двигательного аппарата:

- лекции оформляются в виде электронного документа, доступного с помощью компьютера со специализированным программным обеспечением;

- письменные задания выполняются на компьютере со специализированным программным обеспечением;

- экзамен и зачёт проводятся в устной форме или выполняются в письменной форме на компьютере.

При необходимости предусматривается увеличение времени для подготовки ответа.

Процедура проведения промежуточной аттестации ДЛЯ обучающихся устанавливается с учётом их индивидуальных психофизических особенностей.

Промежуточная аттестация может проводиться в несколько этапов.

При проведении процедуры оценивания результатов обучения предусматривается использование технических средств, необходимых в связи с индивидуальными особенностями обучающихся. Эти средства могут быть предоставлены университетом, или могут использоваться собственные технические средства.

Проведение процедуры оценивания результатов обучения допускается с использованием дистанционных образовательных технологий.

Обеспечивается доступ к информационным и библиографическим ресурсам в сети Интернет для каждого обучающегося в формах, адаптированных к ограничениям их здоровья и восприятия информации:

- для слепых и слабовидящих:
- в печатной форме увеличенным шрифтом;
- в форме электронного документа;
- в форме аудиофайла.
- для глухих и слабослышащих:
- в печатной форме;
- в форме электронного документа.
- для обучающихся с нарушениями опорно-двигательного аппарата:
- в печатной форме;
- в форме электронного документа;
- в форме аудиофайла.

 Учебные аудитории для всех видов контактной и самостоятельной работы, научная библиотека и иные помещения для обучения оснащены специальным оборудованием и учебными местами с техническими средствами обучения:

- для слепых и слабовидящих:
	- устройством для сканирования и чтения с камерой SARA CE;
	- дисплеем Брайля PAC Mate 20;
	- принтером Брайля EmBraille ViewPlus;
- для глухих и слабослышащих:

 - автоматизированным рабочим местом для людей с нарушением слуха и слабослышащих;

- акустический усилитель и колонки;
- для обучающихся с нарушениями опорно-двигательного аппарата:
	- передвижными, регулируемыми эргономическими партами СИ-1;
	- компьютерной техникой со специальным программным обеспечением.

#### **9. Методические материалы**

9.1. Планы практических занятий.

#### **Практическая работа 1.** Тема 2. (4 ч.) **Работа с файловыми архивами.**

Задания:

- 1. сравнить скорость загрузки файлов с помощью FTP-клиента, браузера, менеджера загрузки файлов
- 2. сравнить возможности трех коммерческих и трех свободно распространяемых каталогизаторов.

#### Указания по выполнению заданий:

1. Прочитайте теоретический материал по лабораторной работе.

2. Ознакомьтесь с работой команд, приведенных в тексте лабораторной работы. Получите для них страницы справочного руководства.

3. С помощью утилит find и wc получите информацию о количеств

Е файлов в домашнем каталоге пользователя.

4. Получите имена всех файлов, не являющихся символическими ссылками или каталогами, и поместите их в файл

filelist1.txt.

5. С помощью команд find, xargs и ls получите полную информацию об

атрибутах файлов домашнего каталога размер которых превышает 5 Килобайт и поместите результат в файл filelist2.txt.

6.С помощью команды locate получите список имен файлов содержащих

в названии строку "bash".

7. Для команд, используемых в предыдущих подпунктах, получите расположения файлов справочных руковолств.

8.Из файла passwd example с помощью утилиты grep, получите записи пользователей с домашними каталогами в папке home, с указанием номеров строк. Поместите результат в файл filelist3.txt.

9. Сожмите файл filelist1.txt с сохранением исходного файла, утилитой

gzip с различными степенями сжатия. Для получившихся файлов узнайте процент коэффициента сжатия.

10. Сожмите файл filelist1.txt с сохранением исходного файла, утилитой bzip2 с различными степенями сжатия.

11. Сравните результаты для утилит gzip и bzip2.

12. Создайте архив tar содержащий файлы filelist1.txt. filelist2.txt filelist3.txt.

13. Лобавьте к созданному архиву файл passwd example.

архив zip содержащий файлы filelist1.txt. filelist2.txt. filelist3.txt и 14. Создайте passwd example.

15. Сравните размеры получившихся архивов.

16. Распакуйте архив blackbox.tar.gzи запустите находящийся в нем скрипт.

Список литературы:

- 1. Вавренюк А.Б., Курышева О.К., Кутепов С.В. Операционные системы. Основы UNIX: Учебное пособие / М.: НИЦ ИНФРА-М, 2015. - 184 с.
- 2. Сидорова-Виснадул Б.Д. Технология разработки программного обеспечения: учеб. пособие / М.: ИД «ФОРУМ»: ИНФРА-М, 2017. — 400 с.

Материально-техническое обеспечение занятия:

Лаборатория аппаратных средств вычислительной техники - ауд. № 128:

- 1. 1 компьютер преподавателя,
- 2. 10 компьютеров обучающихся,
- 3. маркерная доска,
- 4. проектор;
- 5. программное обеспечение:
- Windows  $10 \pi$ ицензия: 68526624, без даты.
- Microsoft office 2010 Pro лицензия:  $49420326, 08.12.2011$ .
- Microsoft SQL Server 2008 лицензия: 46931055, 20.05.2010.
- Microsoft Visual Professional  $2019 \pi$ ицензия: 63202190, без даты.
- Mozilla Firefox 52.8.1 ESR лицензия: свободный доступ.
- CorelDrawCS6 лицензия: 4097188, 17.09.2012.
- 6. Adobe CS4 Master Collection лицензия: 21375986, 13.01.2010.

Практическая работа 2. Тема 3. (4ч.) Создание HTML-документов.

Задания:

- 1. Создать HTML-документ.
- 2. Освоить форматирование документов.

Указания по выполнению заданий:

## **Задание 1.**

1. Создать файл с гипертекстовым документом:

Запустить редактор Блокнот, ввести текст:

## **Приветствую Вас на моей первой web-страничке!**

- Сохранить файл в созданной папке. При сохранении, в окне диалога **Сохранить как…** в строке **Тип файла:** выбрать вариант **Все файлы (\*.\*)** , а в строке **Имя файла** задать имя с расширением .**htm**, например **1\_name.htm** (где **name** – ваше имя)
- Закрыть документ, найти его пиктограмму в окне **Мой компьютер** или в окне программы **Проводник.**
- Открыть файл. Проанализировать, *с помощью какого приложения отображается файл* и как выглядит введенная фраза.

2. Ввести теги, определяющие структуру html-документа:

 С помощью контекстного меню открыть файл с помощью редактора Блокнот. Ввести приведенные ниже теги, в разделе заголовка документа (между тегами <**TITLE>** </**TITLE>**) указать свою фамилию.

**<HTML>** 

**<HEAD> <TITLE> Фамилия </TITLE>** 

# **</HEAD>**

#### **<BODY>**

#### **Приветствую Вас на моей первой web-страничке!**

#### **</BODY>**

#### **</HTML>**

- **Сохранить** документ под тем же именем, обновить его отображение в броузере (выполнить **Вид/Обновить** или нажать кнопку **Обновить** на панели инструментов). Проанализировать произошедшие изменения в отображении документа.
- 3. Отредактировать документ:
	- Вызвать меню броузера **Вид/Просмотр HTML-кода** и добавить после текста **«Приветствую Вас на моей первой web-страничке!»** текст подписи:

#### **Студент группы NNN Фамилия Имя**

Сохранить документ (но не закрывать) и обновить его просмотр в броузере.

 Используя одиночный тег **<BR>**, отредактировать документ так, чтобы подпись начиналась с новой строки, а **Фамилия Имя** – в следующей строке. Просмотреть в броузере новый вариант.

**Внимание**! *После каждого изменения документ нужно сохранять, а просмотр в броузере начинать с обновления загрузки документа с помощью кнопки «Обновить»* 

#### *на панели инструментов.*

4. Оформить фрагменты текста с помощью стилей **Заголовков**:

- Первую строку документа оформить стилем **Заголовок 1-го уровня** с помощью парного тега **<H1> …</H1>**. Вторую строку оформить как **Заголовок 6-го уровня**, а третью как **Заголовок 4-го уровня**.
- Просмотреть документ в броузере, изменяя настройку отображения шрифтов (меню **Вид / Размер шрифта / Самый крупный, Средний, Мелкий** и **Самый мелкий**).
- Поменять стиль оформления первой строки на **Заголовок 2 уровня**, второй строки - на **Заголовок 5 уровня**, последней строки - на **Заголовок 3-го уровня**.

5. Выполнить форматирование шрифта:

После строки **Фамилия Имя** добавить еще одну строку текста

#### **Нас утро встречает прохладой**

Оформить фразу по приведенному ниже образцу.

# Нае утро встречает прохладой

В слове УТРО все буквы должны иметь **разные цвета**. В слове ПРОХЛАДОЙ оформить буквы ПРО – **красным** цветом, ОЙ – **синим**.

- Оформить строку с подписью (**Студент группы NNN Фамилия Имя**) **курсивом**, размер шрифта задать относительным изменением. Использовать теги **<FONT SIZE=«+2»>** и **<I>**
- Просмотреть полученный документ в браузере.

6. Выполнить форматирование абзацев:

- Создать новый документ **2\_name.htm**, сохранить его в той же рабочей папке.
- Ввести текст (использовать копирование текста из документа **1\_name.htm**):

#### **<HTML>**

**<HEAD> <TITLE> Фамилия </TITLE>** 

 **</HEAD>** 

#### **<BODY>**

#### **Приветствую Вас на моей второй web-страничке! <BR> Монолог Гамлета**

#### **</BODY>**

#### **</HTML>**

- Выровнять текст **по центру**.
- Ввести текст:

Быть иль не быть - вот в чем вопрос. Что благороднее: сносить удары неистовой судьбы -

иль против моря невзгод вооружиться, в бой вступить. И все покончить разом...

- Оформить выравнивание абзаца **по ширине**.
- Ограничить абзац горизонтальными разделительными линиями сверху и снизу,

используя тег <HR>.

Скопировать монолог и разбить его на абзацы. Выровнять **по центру**.

Быть иль не быть - вот в чем вопрос. Что благороднее: сносить удары Неистовой судьбы - иль против моря Невзгод вооружиться, в бой вступить И все покончить разом...

- Сохранить документ.
- Просмотреть документ в окне браузера, изменяя размер окна.
- 7. Выполнить оформление списков:
	- Создать новый документ **3\_name.htm**, сохранить его в той же рабочей папке жесткого диска.
	- Ввести текст:

# **<HTML>**

## **<HEAD> <TITLE> Фамилия </TITLE>**

## **</HEAD>**

## **<BODY>**

## **Приветствую Вас на моей третьей web-страничке!**

#### **</BODY>**

## **</HTML>**

• Дополнить текст документа (между тегами <BODY>... </BODY>) следующим текстом: **Я знаю как оформлять:**

 **Шрифты, Заголовки, Абзацы** 

 Оформить три последние строки как **список нумерованный**. Для этого использовать следующую конструкцию тегов:

# **<OL>**

**<LI> Шрифты, </LI>** 

**<LI> Заголовки, </LI>** 

**<LI> Абзацы </LI>** 

**</OL>** 

- Поменять оформление списка на **список маркированный**. Использовать теги <UL>,  $<$ /UL $>$
- Создать «смешанный» список:

#### **Я знаю как оформлять:**

- **1. Шрифты** 
	- **Размер**
- **Гарнитуру**
- **Индексы**
- **2. Заголовки** 
	- **От 1-го до 6-го уровня**
- **3. Абзацы** 
	- **Выравнивание**
	- **Разрыв строк внутри абзаца**
	- **С использованием переформатирования**.

Предъявить результаты работы преподавателю.

# **Задание 2.**

- 1. Скопировать из Интернета или какой-либо папки в личную папку файлы три графических файла (например, **Arrows1.wmf, Arrows2.wmf, Arrows3.wmf**)**.** Убедиться, что созданные ранее документы **1\_name.htm, 2\_name.htm и 3\_name.htm также** находятся в вашей папке на жёстком диске.
- 2. Вставка рисунков в документ.
	- Открыть в Блокноте документ **2\_name.htm.**
	- Вставить рисунок **Arrows1.wmf** в начало документа **2\_name.htm**. Для вставки использовать тег **IMG** с параметрами **WIDTH** и **HEIGHT** для установки размеров рисунка 50 пикселов по горизонтали и по вертикали.
	- Сохранить документ под именем **4\_name.htm**.
	- Просмотреть в броузере полученный результат.
	- Ввести в тег рисунка параметр **ALIGN** для выравнивания рисунка по правому краю. Просмотреть результат в броузере.
	- Вставить рисунок **Arrows2.wmf** в конец документа **4\_name.htm** перед, подобрать тип выравнивания рисунка на свое усмотрение. Установить размер рисунка 100 пикселов по горизонтали и по вертикали. С помощью параметра **ALT** создать всплывающую подсказку **«Рисунок 2»**, появляющуюся при наведении курсора мыши на рисунок.
	- Просмотреть в броузере полученный результат.
- 3. Создание гиперссылок и закладок.
	- В документе **3\_name.htm** закрепить гиперрсылки за следующими элементами списка:
		- За словом **Шрифт** гиперссылка на документ **1\_name.htm.**
			- За словом **Заголовки** на документ **1\_name.htm.**
			- За словом **Абзацы** на документ **2\_name.htm.**
	- Создать закладку в документе **1\_name.htm** перед фразой **«Нас утро встречает прохладой»**. Дать ей имя «**Morning»**.
	- Изменить первую гиперссылку (слово **Шрифт**) так, чтобы она указывала на закладку «**Morning»** в документе **1\_name.htm.**
	- Создать закладку в начале текущего документа **3\_name.htm**.. Присвоить ей имя «**Hello»**.
	- Изменить вторую гиперссылку (на слове **Заголовки**), определив для неё переход в начало текущего документа на установленную закладку «**Hello»**.
	- Создать закладку в документе **2\_name.htm** перед фрагментом монолога. Присвоить ей имя «**Mono»**.
	- Установить на слово **переформатирования** гиперссылку на закладку «**Mono»**.
- Проверить правильность переходов по всем гиперссылкам.
- 4. Закрепить гиперссылки за графическими файлами:
	- Отредактировать тег вставки рисунка **Arrows1.wmf,** ввести в тег атрибут **ALT** для отображения текста подсказки **«Вернуться»**. Просмотреть в броузере как реагирует рисунок на наведение курсора мыши.
	- Закрепить за рисунком **Arrows1.wmf** в документе **4\_name.htm** гиперссылку на документ **3\_name.htm**. Выполнить переход между документами. Предъявить результат преподавателю.

## **Задание 3.**

1. Создать таблицу по приведенному образцу, сохранить документ под именем **tabl\_name.htm.** Сверху над таблицей разместить заголовок **Таблица №1**

 $\mathbf{R}$ 

При отображении таблицы в броузере должны удовлетворяться следующие условия:

 таблица должна быть выравнена по центру и быть правильной (симметричной) формы;

 в центральной ячейке поместить символ **\*** (звездочка), остальные ячейки должны быть пустыми.

**Примечание**. Для отображения пустых ячеек в них нужно поместить символьный примитив пробела **&nbsp**;

2. В этом же документе создать копию таблицы №1, ввести заголовок **Таблица №2** и модифицировать ее:

- В центральной ячейке разместить рисунок **Arrows3.wmf**
- «Раскрасить» все остальные ячейки в различные цвета.

3. Создать еще одну копию таблицы – **Таблица №3** и отредактировать теги таблицы так, чтобы она соответствовала приведенному ниже образцу.

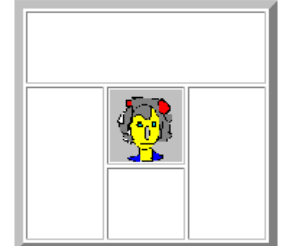

**Примечание.** Для объединения ячеек в тегах <TD> необходимо использовать параметры **colspan=** и **rowspan=** 

4. Создать новый HTML-документ - **rasp\_name.htm** с расписанием занятий.

 Документ должен начинаться заголовком **Расписание занятий гр. NNN на весенний семестр 2005 г.**

- Первая строка таблицы должна быть оформлена как заголовки полей (с использованием тегов **<TH>**).
- Таблица по ширине должна занимать полный размер окна. Ширину отдельных столбцов задать в относительных единицах (в %), с тем, чтобы при изменении ширины окна пропорции таблицы сохранялись.

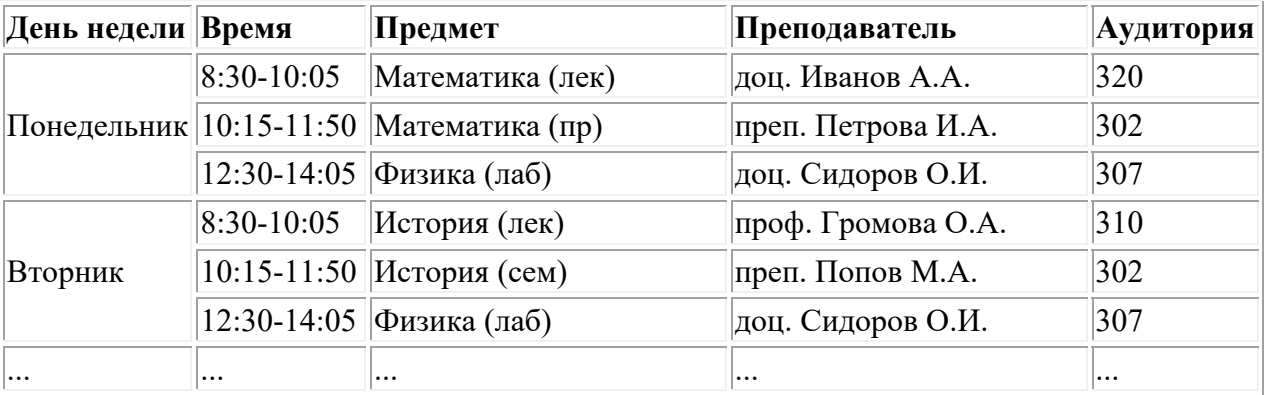

Просмотреть созданный документ в броузере при различных размерах окна и

различных настройках размера шрифта.

5. Сохранить файл с расписанием под именем **rasp\_menu\_name.htm** и модифицировать его.

6. После заголовка создать таблицу, состоящую их одной строки меню с названиями дней недели.

# Расписание

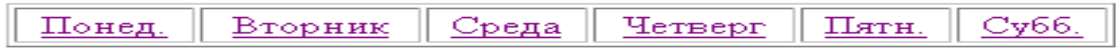

7. В таблице с расписанием установить закладки на названия дней недели.

8. В таблице меню создать гиперссылки на соответствующие дни недели.

9. Выполнить цветовое оформление каждой ячейки меню.

- 10. Проверить правильность выполнения переходов по гиперссылкам.
- 11. Создать группу web-страниц, объединенных меню:
- На рабочем диске создать папку **My\_raspisanie** для размещения файлов расписания.
- Поместить расписание на каждый день недели и таблицу с меню в отдельные файлы. Имена файлов: **menu.htm** – для главной страницы, названия дней недели – для остальных. Все документы разместить в папке **My\_raspisanie**.
- Отредактировать гиперссылки меню так, чтобы по ним выполнялись переходы на соответствующий документ.
- В конце каждого файла с расписанием на день организовать гиперссылку для возврата в главный документ с меню.
- Оформить фон каждого дня недели собственным цветом, совпадающим с цветом ячейки таблицы меню.

Предъявить результат преподавателю.

Список литературы:

- 1. Куль Т.П. Операционные системы / Мн.:РИПО, 2015. 312 с.
- 2. Шандриков А.С. Стандартизация и сертификация программного обеспечения: Учебное пособие / Мн.: РИПО, 2014. - 304 с.
- 3. Сидорова-Виснадул Б.Д. Технология разработки программного обеспечения : учеб. пособие / М. : ИД «ФОРУМ» : ИНФРА-М, 2017. — 400 с.

Материально-техническое обеспечение занятия:

Лаборатория аппаратных средств вычислительной техники – ауд. № 128:

- 1. 1 компьютер преподавателя,
- 2. 10 компьютеров обучающихся,
- 3. маркерная доска,
- 4. проектор;
- 5. программное обеспечение:
- Windows  $10 \mu$ ицензия: 68526624, без даты.
- Microsoft office 2010 Pro лицензия: 49420326, 08.12.2011.
- $\bullet$  Microsoft SQL Server 2008 лицензия: 46931055, 20.05.2010.
- $\bullet$  Microsoft Visual Professional 2019 лицензия: 63202190, без даты.
- Mozilla Firefox 52.8.1 ESR лицензия: свободный доступ.
- CorelDrawCS6 лицензия: 4097188, 17.09.2012.
- 6. Adobe CS4 Master Collection лицензия: 21375986, 13.01.2010.

#### **Практическая работа 3.** Тема 4. (6 ч.) **Основные методы защиты информации**. Задания.

1. Применить основы информационной безопасности для имитации действий нарушителя по раскрытию (нарушению конфиденциальности) при использовании одного и того же одноразового блокнота (гаммы) на основе побитового сложения по модулю 2 (взлом двухразового блокнота).

Указания по выполнению заданий:

#### **Задание 1.**

Работа состоит из следующих этапов:

1. Изучить теоретический материал по курсу «Основы информационной безопасности».

2. Изучить соответствующий теоретический материал по курсу «Программирование».

3. Написать на языке Си программу, реализующую поставленную задачу.

4. Проанализировать проделанную работу и предложить свой метод противодействия реализованной атаке.

5. Результат отразить в отчете.

Известна следующая информация: 1. Шифрование использует коды ASCII со 128 возможными символами в любой позиции (хотя некоторые – значительно более вероятны, чем другие). 2. Используемый одноразовый блокнот был произведён псевдослучайным образом, со значениями в пределах от 0 до 127. 3. Использовался один и тот же блокнот, чтобы зашифровать оба исходных текста. 7 4. Если длины исходных текстов не совпадают, то более короткий из них дополняется пробелами. 5. Эти тексты - части относительно известных текстов на английском языке.

#### Шифр 1:

42 102 120 61 61 67 57 84 117 66 41 33 100 116 15 55 80 16 120 0 54 78 105 113 96 25 43 69 39 82 125 40 40 24 120 94 92 37 114 53 64 63 107 19 82 62 99 81 81 69 103 22 120 123 71 1 113 57 5 50 67 40 2 85 67 11 40 56 22 89 127 95 59 121 27 121 95 121 114 3 1 5 45 103 112 127 62 34 39 13 44 30 80 19 2 60 72 80 56 18 93 31 69 66 45 122 71 33 58 113 12 120 50 63 39 5 110 28 14 48 109 10 68 95 92 88 0 30 107 4 54 92 104 122 5 95 15 118 42 93 75 83 9 35 106 8 13 53 101 93 32 60 53 36 72 101 121 121 121 99 98 89 30 71 87 87 14 107 28 36 42 108 98 95 99 68 2 60 Шифр 2: 34 40 111 117 37 64 32 88 55 74 112 117 103 121 23 54 91 5 116 84 42 79 127 35 114 80 48 67 39 71 53 62 97 12 113 48 47 34 122 57 80 63 122 77 61 93 119 68 71 83 107 87 116 115 2 19 101 112 86 127 78 109 2 89 81 17 85 5 21 94 127 84 59 109 13 42 25 116 126 7 7 18 106 118 113 62 37 63 43 102 69 73 79 14 7 105 70 17 18 25 93 56 7 27 7 84 8 117 50 123 9 44 42 50 98 76 111 6 4 48 117 7 86 88 92 75 29 16 121 65 52 80 107 50 19 8 41 46 10 84 74 95 93 57 106 27 72 125 101 73 97 56 58 51 89 101 108 125 112 99 114 72 18 9 84 30 7 107 89 34 39 103 33 86 36 3 74 104

Программа должна без потерь расшифровывать приведенные файлы (включая список опечаток). Дополнительным заданием может служить создание программы, которая генерирует зашифрованные тексты по заданным открытым текстам.

Отчет должен содержать:

1. Описание атаки.

2. Алгоритм, функциональная схема и функциональный состав программы.

3. Вывод, в котором предлагаются методы решения проблемы повторного использования одноразового блокнота.

#### **Задание 2.**

Работа состоит из следующих этапов:

1. Изучить теоретический материал по курсу «Основы информационной безопасности».

2. Изучить теоретический материал по курсу «Программирование» на тему «Работа с файлами».

3. Создать объекты атаки, используя утилиту SYSCON ОС Novell Netware 4.12.

4. Написать на языке Си программу, реализующую атаку типа «Троянский конь».

5. Проанализировать проделанную работу и предложить свой метод противодействия реализованной атаке.

6. Результат отразить в отчете.

Содержание отчета

1. Описание атаки.

2. Алгоритм, функциональная схема и функциональный состав программы.

3. Вывод, в котором предлагаются методы решения проблемы троянского коня.

#### **Задание 3.**

Работа состоит из следующих этапов:

1. Изучить теоретический материал по курсу «Основы информационной безопасности».

2. Написать на языке Си программу, реализующую модель монитора обращений, согласующуюся с мандатной моделью доступа.

3. Проанализировать проделанную работу и предложить свой метод противодействия угрозе раскрытия (нарушения конфиденциальности) в данной модели доступа.

4. Результат отразить в отчете.

Содержание отчета.

1. Описание атаки НСД к информации в мандатной модели доступа при наличии пары: нарушитель – высокоуровневый сообщник.

2. Алгоритм, функциональная схема и функциональный состав программы.

3. Вывод, в котором предлагаются методы решения проблемы раскрытия (нарушения конфиденциальности) в мандатной модели доступа.

Список литературы:

- 1. Вавренюк А.Б., Курышева О.К., Кутепов С.В. Операционные системы. Основы UNIX: Учебное пособие / М.:НИЦ ИНФРА-М, 2015. - 184 с.
- 2. Рудаков А.В. Операционные системы и среды : учебник / М.: КУРС: ИНФРА-М, 2018. — 304 с.
- 3. http://znanium.com Электронно-библиотечная система.
- 4. Федорова Г.Н. Разработка, внедрение и адаптация программного обеспечения отраслевой направленности : учеб. пособие / М. :КУРС : ИНФРА-М, 2017. — 336 с.

Материально-техническое обеспечение занятия:

Лаборатория аппаратных средств вычислительной техники – ауд. № 128:

- 1. 1 компьютер преподавателя,
- 2. 10 компьютеров обучающихся,
- 3. маркерная доска,
- 4. проектор;
- 5. программное обеспечение:
- Windows  $10 \mu$ ицензия: 68526624, без даты.
- Microsoft office 2010 Pro лицензия:  $49420326, 08.12.2011$ .
- Microsoft SQL Server  $2008 \pi$ ицензия: 46931055, 20.05.2010.
- Microsoft Visual Professional 2019 лицензия: 63202190, без даты.
- Mozilla Firefox 52.8.1 ESR лицензия: свободный доступ.
- CorelDrawCS6 лицензия: 4097188, 17.09.2012.

#### **АННОТАЦИЯ ДИСЦИПЛИНЫ**

Дисциплина «Технологии записи и хранения информации» реализуется на факультете Информационных систем и безопасности кафедрой Информационных технологий и систем.

Цель дисциплины – получение практического опыта управления медиатекой цифровой информации; передачи и размещения цифровой информации; тиражирования мультимедиа контента на съемных носителях информации; осуществления навигации по ресурсам, поиска, ввода и передачи данных с помощью технологий и сервисов сети Интернет.

Задачи дисциплины:

- Формировать медиатеки для структурированного хранения и каталогизации цифровой информации.
- Управлять размещением цифровой информации на дисках персонального компьютера, а также дисковых хранилищах локальной и глобальной компьютерной сети.
- Тиражировать мультимедиа контент на различных съемных носителях информации.
- Публиковать мультимедиа контент в сети Интернет.
- рганизовывать собственную деятельность, исходя из цели и способов ее достижения, определенных руководителем.

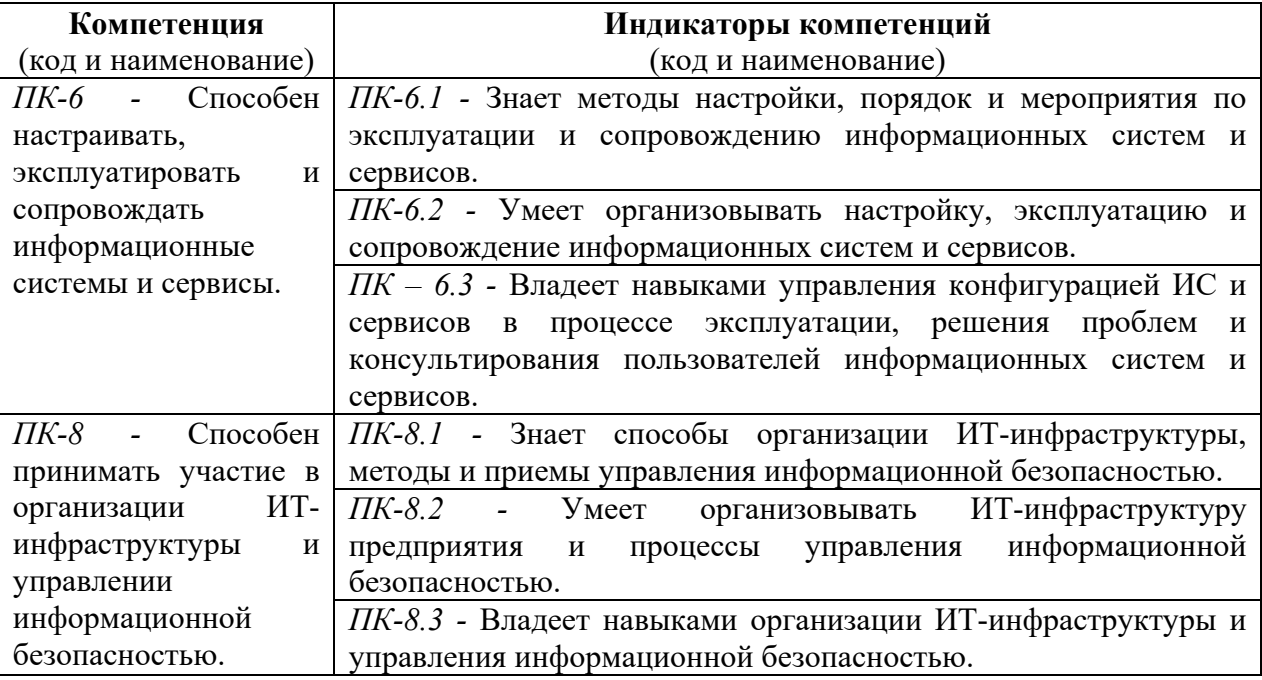

Дисциплина направлена на формирование следующих компетенций:

В результате освоения дисциплины, студент должен:

**Знать**: методы настройки, порядок и мероприятия по эксплуатации и сопровождению информационных систем и сервисов, способы организации ИТ-инфраструктуры, методы и приемы управления информационной безопасностью.

**Уметь**: организовывать настройку, эксплуатацию и сопровождение информационных систем и сервисов, организовывать ИТ-инфраструктуру предприятия и процессы управления информационной безопасностью.

**Владеть**: навыками управления конфигурацией ИС и сервисов в процессе эксплуатации, решения проблем и консультирования пользователей информационных систем и сервисов, навыками организации ИТ-инфраструктуры и управления информационной безопасностью.

По дисциплине предусмотрена промежуточная аттестация в форме зачета.

Общая трудоемкость освоения дисциплины составляет 2 зачетные единицы.